#### CakeWalk 8.0

CakeWalk 80

- 13 ISBN 9787508301655
- 10 ISBN 750830165X

出版时间:2000-08

作者:虚拟工作室,仝文权,陈俊杰

页数:311

版权说明:本站所提供下载的PDF图书仅提供预览和简介以及在线试读,请支持正版图书。

#### www.tushu000.com

 $\mu$ 

Cakwalk 8 D

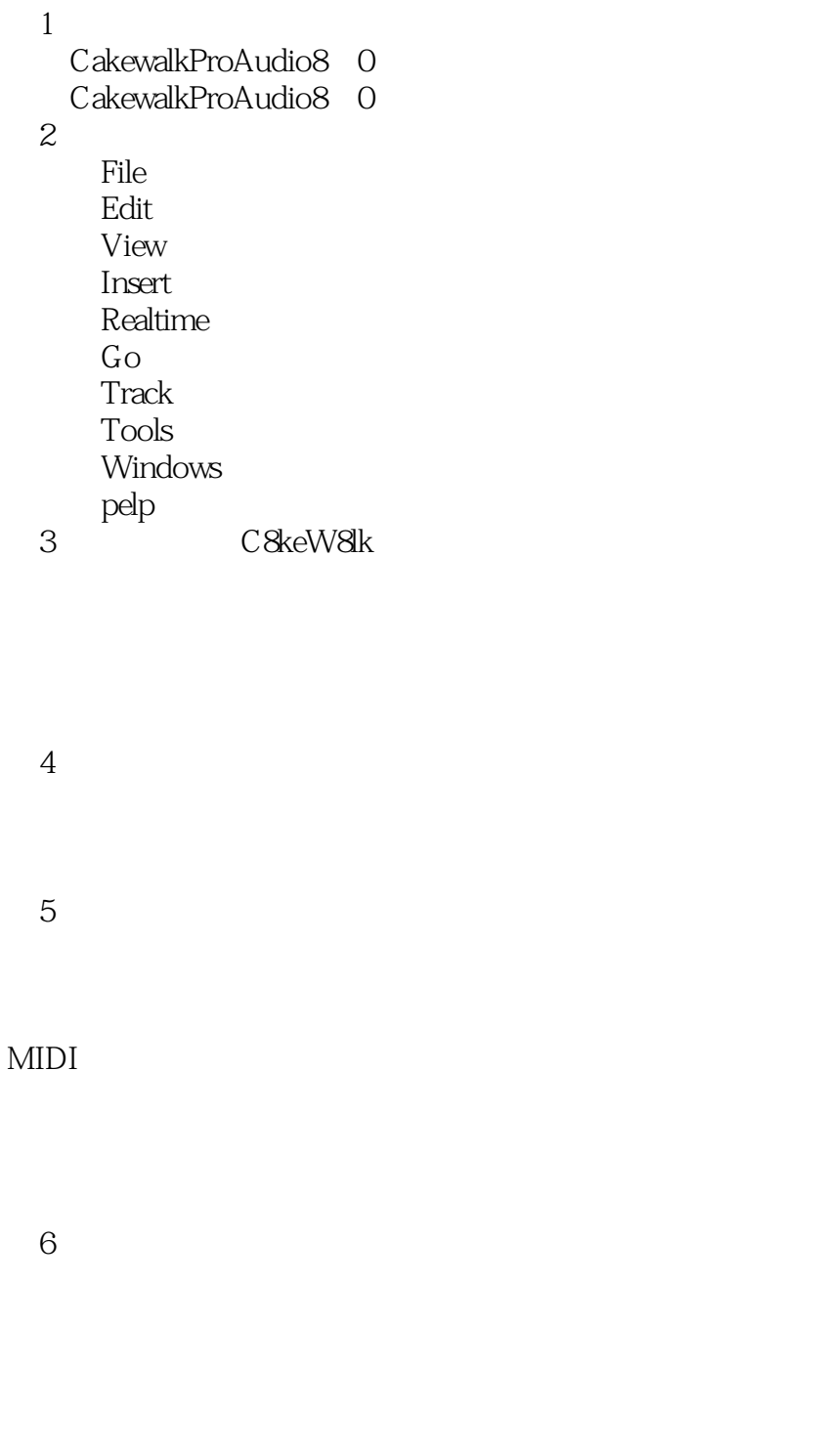

 $7^{\circ}$ 

Cakewalkproaudio8.0 第8章疑难问题解答

MIDI

 $\begin{tabular}{ll} \multicolumn{2}{c}{\textbf{Cakewalk}}\\ \multicolumn{2}{c}{\textbf{Cakewalk}}\\ \multicolumn{2}{c}{\textbf{Cakewalk}}\\ \multicolumn{2}{c}{\textbf{Cakewalk}}\\ \multicolumn{2}{c}{\textbf{Cakewalk}}\\ \multicolumn{2}{c}{\textbf{Cakewalk}}\\ \multicolumn{2}{c}{\textbf{Cakewalk}}\\ \multicolumn{2}{c}{\textbf{Cakewalk}}\\ \multicolumn{2}{c}{\textbf{Cakewalk}}\\ \multicolumn{2}{c}{\textbf{Cakewalk}}\\ \multicolumn{2}{c}{\textbf{Cakewalk}}\\ \multic$ 

Cakewalk

 $9$ 

本站所提供下载的PDF图书仅提供预览和简介,请支持正版图书。

:www.tushu000.com